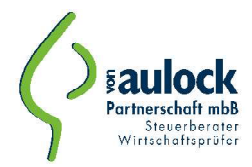

# **Nicht buchführungspflichtige Mandanten**

## **Inhalt**

- **1 Vorbemerkung**
- **2 Erläuterungen zur Belegaufbereitung**
- **3 Erläuterungen zur Belegablage**
- **4 Erläuterungen zur Abgabe der Belege in der Steuerkanzlei**
- **5 Erläuterungen zu allgemeinen Betriebsausgaben**
- **6 Allgemeine Erläuterungen zur Umsatz- und Vorsteuer**
- 6.1Was ist bei Teil- und Schlussrechnungen zu beachten?
- 6.2Ausnahmeregelungen/Sondervorschriften
- **7 Erläuterungen zur Lohn- und Gehaltsabrechnung**
- 7.1 Geringfügige Beschäftigung
- 7.2Studenten und Schüler
- 7.3 Rentner
- 7.4Wichtiges zur Anmeldung und Abführung der Lohnsteuer
- **8 Verspätungs- und Säumniszuschlag bei Umsatz- und Lohnsteuer**
- **9 Erläuterungen zu bestimmten Ausgaben**
- **10 Musterreisekostenabrechnung 2020**
- **11 Musterreisekostenabrechnung 2021**

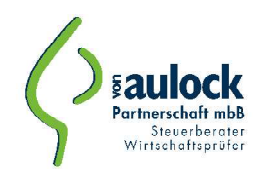

## **1 Vorbemerkung**

Diese Informationsbroschüre soll Ihnen als "nichtbuchführungs- und -bilanzierungspflichtigen" Mandanten einen Überblick über die für Sie wichtigsten gesetzlichen Grundlagen und Regelungen geben. Schwerpunkte der Ausarbeitungen sind "Aufbereitung der Belege", "Umsatz- und Vorsteuer" sowie "Lohnbuchhaltung".

Wir haben dazu für Sie eine Vielzahl von Informationen zusammengestellt. Selbstverständlich stehen wir Ihnen zu einem persönlichen Beratungsgespräch jederzeit gern zur Verfügung.

## **2 Erläuterungen zur Belegaufbereitung**

Laut Steuergesetzgebung sind Sie nicht verpflichtet, Bücher zu führen und die monatliche, vierteljährliche oder gar jährliche Buchhaltung erstellen zu lassen. Es ist jedoch zu Ihren eigenen Gunsten, die Geschäftsvorfälle in Ihrem Unternehmen buchhalterisch festzuhalten, denn spätestens bei Gesprächen mit Banken über eventuelle Kreditmittel oder bei Ihrer Planung für die Zukunft erfahren Sie, wie wichtig, aussagekräftig und realistisch Buchhaltungs- und Abschlussunterlagen sind.

Die ordentliche Verbuchung aller Geschäftsvorfälle ist also nicht nur für die Finanzverwaltung, sondern insbesondere als Grundlage für Ihre Entscheidungen von erheblicher Bedeutung. Wir möchten, dass Sie von uns diese Informationen bekommen und über den Stand Ihres Unternehmens immer "im Bild" sind. Wir sind hierbei jedoch auf Ihre tatkräftige Mitarbeit angewiesen.

### **Aufbereitung der Buchungsbelege**

Ihre Buchungsbelege sollten so aufbereitet sein, dass eine unbeteiligte dritte Person in kürzester Zeit erkennen kann, welche Geschäftsvorfälle getätigt wurden.

Bitte reichen Sie Ihre Belege **pünktlich und vollständig** in unserer Kanzlei ein.

Wir möchten Ihre Belege gern in einem Durchlauf zügig bearbeiten. Das mehrfache "In-die-Hand-Nehmen" bzw. die Arbeitsunterbrechung durch telefonische Rückfragen führt zu unnötigen Mehrzeiten und daraus resultierenden Mehrkosten.

### Bitte teilen Sie uns Ihre **Wünsche zur Auswertung Ihrer verbuchten Belege** mit.

Oft werden wir von unseren Mandanten am Jahresende gefragt: "Ich hätte gern einmal gewusst, wie hoch meine Einnahmen aus Warenverkäufen sind?" oder "Wie viel Kosten verursacht der Lkw XX-X 0815" oder so ähnlich. Dies stellt für uns kein Problem dar, wenn von Anfang an bei der Verbuchung der Belege die Aufwendungen/Erträge entsprechend aufgeteilt werden. Rückwirkend ist das in der Regel nicht mehr möglich.

Wir möchten daher, dass Sie sich die Zeit nehmen und darüber nachdenken, welche Umsatz- und Aufwandspositionen für Sie von besonderer Bedeutung sind. Teilen Sie dies bitte Ihrem Buchhalter mit.

### **Hinweis zur Kostenstellenrechnung**

Soweit im Leistungsumfang mit unserer Kanzlei vereinbart, erstellen wir anhand Ihrer Belege auch eine exakte Kostenstellen-/Kostenträgerrechnung. Das bedeutet, dass alle Kosten und Erlöse, soweit möglich, direkt den Aufträgen (Kostenträger = Auftraggeber) oder Gemeinkostenstellen (z.B. Produktion, Vertrieb etc.) zugeordnet werden. Die Gemeinkosten werden – nach einem vereinbarten Schlüssel – ebenfalls auf die Kostenträger verteilt. So können Sie unabhängig von Ihrer Finanzbuchhaltung konkret erkennen, wie viele Leistungen für einen Auftrag erbracht wurden und welche Gegenleistungen/Erträge Sie erhalten haben.

## **3 Erläuterungen zur Belegablage**

Für jedes Kalenderjahr werden ein oder je nach Belegumfang mehrere Belegordner eingerichtet.

### **Ablage von Belegen**

Die Ablage der Belege erfolgt, je nach Belegvolumen, in einem Ordner oder in einem Hefter mit Trennpappen. Im folgenden Beispiel gehen wir zur Vereinfachung von sechs Ordnern aus.

Sie können diese sechs Bereiche auch in einen Ordner einteilen, wenn Ihr Belegvolumen nicht so umfangreich ist.

### **Erster Ordner: Ausgangsrechnungen (AR) – auch für das Mahnwesen**

In diesem Ordner werden alle Zweitschriften der Ausgangsrechnungen abgelegt, nachdem die Rechnungen geschrieben und versandt wurden. Die Rechnungen werden nach den Rechnungsnummern chronologisch sortiert, in einem Rechnungsausgangsbuch eingetragen und zum Monatsende saldiert. Diese Liste wird mit den Ausgangsrechnungen eingereicht.

Die von Ihnen verwendete Rechnungsnummer muss nach den umsatzsteuerrechtlichen Rechnungskriterien unverwechselbar, einmalig und eindeutig sein. Es steht Ihnen jedoch frei, für Ihre Kunden oder Abrechnungszeiträume Unterteilungen vorzunehmen.

### **Beispiel**

**Rechnungsnummer bei Einteilung in Zeitabschnitte:**

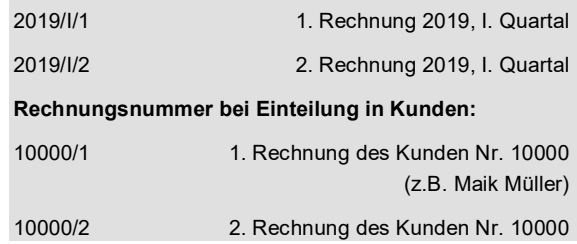

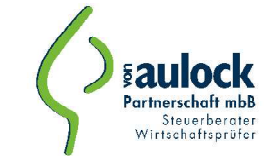

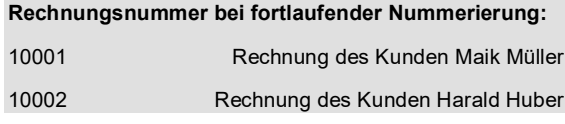

Nach Bezahlung wird dann die Rechnung ausgeheftet und hinter den jeweiligen Zahlungseingang in Bank oder Kasse abgeheftet. Somit erhalten Sie einen Überblick über noch offene Rechnungen (Mahnwesen).

Falls es Ihre Unternehmensgröße nicht erfordert, kann das Führen eines solchen Ordners auch entfallen.

### **Zweiter Ordner: Eingangsrechnungen (ER)**

Hier werden alle Lieferantenrechnungen nach dem Datum des Erhalts fortlaufend sortiert abgelegt. Die Rechnungen werden in einem Rechnungseingangsbuch eingetragen und zum Monatsende saldiert. Diese Liste wird mit den Eingangsrechnungen eingereicht. Bei der Bezahlung wird dann die Eingangsrechnung ausgeheftet und hinter den jeweiligen Zahlungsabgang in Bank oder Kasse abgeheftet. Somit erhalten Sie für sich einen Überblick über noch offene Rechnungen.

Zusätzlich empfehlen wir, die bezahlten Rechnungen zu kopieren, mit einem Zahlungsvermerk zu versehen und in einem alphabetischen Lieferantenordner abzulegen. Dies erleichtert die Nachweisführung der Zahlung bei Mahnungen von Lieferanten.

### **Dritter Ordner: Kasse/Bargeschäfte**

Soweit eine Kasse geführt wird, erfolgen hier die täglichen Eintragungen über Einnahmen und Ausgaben. Die dazugehörigen Belege werden hinter das Kassenblatt geheftet. Bitte führen Sie das Kassenbuch sorgsam.

### **Hinweis**

Einen "Minusbestand" gibt es in einer Kassenführung nicht – in einer Kasse kann nicht weniger als kein Bargeld sein.

Ein Kassenbuch ist grundsätzlich beim Vorhandensein einer Kasse oder einer Kassette zu führen. Sollte keine Kasse geführt werden, so heften Sie alle Barzahlungsbelege in zeitlicher Reihenfolge gesondert ab. Diese Belege werden dann als Privateinlage verbucht.

### **Hinweis**

Es werden nur Originalbelege verwendet. Kopien haben in diesem Ordner nichts verloren und werden nicht verbucht.

### **Vierter Ordner: Bank**

Sie sollten für Ihre Firmengeschäfte über ein Bankkonto verfügen. Alle Bankauszüge mit den dazugehörigen Belegen werden chronologisch abgelegt. Auf jedem Bankauszug bzw. zu jeder Bewegung ist ein Buchungsvermerk anzubringen, wenn kein entsprechender Beleg vorliegt.

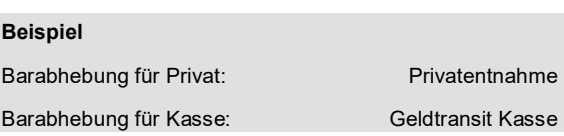

### **Fünfter Ordner: Erstellung der Gewinnermittlung**

In diesem Ordner werden die Buchhaltungsauswertungen, die Ihnen vom Steuerbüro regelmäßig übersandt werden, aufbewahrt. Welche Auswertungen Sie von uns erhalten, legen wir in einem gemeinsamen Beratungsgespräch fest. Der Ordner Nr. 5 wird erst im Folgejahr zur Erstellung des Jahresabschlusses benötigt.

### **Sechster Ordner: Betriebliche Verträge**

In diesem Ordner werden alle abgeschlossenen und noch gültigen Verträge (z.B. Gewerbeanmeldung, Mietund Pachtverträge, Leasingverträge, Darlehensverträge, Dauerrechnungen) hinterlegt.

## **4 Erläuterungen zur Abgabe der Belege in der Steuerkanzlei**

Je nach Abgabetermin der Umsatzsteuer-Voranmeldung sind Sie verpflichtet, Ihre Buchhaltungsunterlagen entweder monatlich, vierteljährlich oder jährlich abzugeben.

### **Welche Ordner geben Sie wann ab?**

Sie geben jeweils folgende Ordner in unserer Steuerkanzlei ab:

- · Ordner Nr. 3: Kasse/Bargeschäfte
- Ordner Nr. 4: Bank

sowie zusätzliche Kopien neu abgeschlossener Verträge. Die Belegordner des Vormonats erhalten Sie so schnell wie möglich von uns zurück.

Wir bitten Sie, die nachstehenden Abgabetermine der Umsatzsteuer-Voranmeldung (bei Dauerfristverlängerung) einzuhalten. Bei Dauerfristverlängerung verschiebt sich der Abgabetermin um einen Monat.

bei **vierteljährlicher** Buchhaltung:

Abgabetermine: 10.04./10.07./10.10./10.01.

bei **monatlicher** Buchhaltung:

Abgabetermin ist jeweils der 10. des Folgemonats

Die oben genannten Abgabetermine sind Zeitpunkte, zu denen die Umsatzsteuer-Voranmeldung spätestens übermittelt werden muss. Wir bitten Sie daher, Ihre Buchhaltungsunterlagen bereits Anfang des folgenden Monats bei uns einzureichen, damit wir die Möglichkeit haben, die Unterlagen fristgerecht und ordentlich zu bearbeiten.

Soweit Sie bei der Abgabe der Belege mit Ihrem Betreuer oder uns ein Gespräch führen möchten, verein-

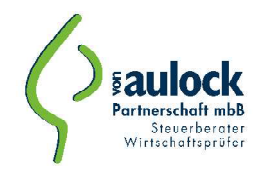

baren Sie bitte vorher einen Termin. Wir möchten uns gern die für Sie notwendige Zeit nehmen.

### **Was bekommen Sie wann von uns zurück?**

Nach jedem Buchungszeitraum erhalten Sie von uns immer:

- alle Belege zurück
- · die Umsatzsteuer-Voranmeldung für Ihre Akten
- eine Summen- und Saldenliste
- eine betriebswirtschaftliche Auswertung
- ein Buchungsprotokoll mit Hinweisen zu fehlenden bzw. fehlerhaften Belegen

Buchungsbelege, die von uns aufgrund fehlender Informationen nicht oder falsch gebucht wurden, können Sie uns mit den benötigten Informationen zum nächsten Abrechnungszeitraum einreichen. Bitte beachten Sie hierzu unser jeweiliges Buchungsprotokoll.

Auf **Wunsch** erhalten Sie von uns **zusätzlich**:

- betriebswirtschaftliche Auswertung zu von Ihnen gewünschten Zeiträumen
- sonstige vereinbarte Auswertungen
- · Kostenstellengesamtübersicht
- **Kostennachweis**
- **Betriebsabrechnungsbogen**

### **Wichtig**

Diese Unterlagen sind von Ihnen aufzubewahren.

### **Übersicht über wichtige Aufbewahrungspflichten**

Die nachfolgenden wichtigsten Unterlagen sind unbedingt zehn Jahre aufzubewahren.

Des Weiteren ist anzumerken, dass bei den aufgezählten Unterlagen nicht auf Unterschiede sowie Fristende eingegangen wurde. Wenn Sie hierzu spezielle Fragen haben, so wenden Sie sich bitte an Ihren Berater.

- **Buchungsbelege**
- · Gehaltsabrechnungen (Buchungsbelege)
- **Handelsbücher**
- · Jahresabschluss
- · Journale (Hauptbuch und Kontokorrent)
- **Steuerbescheide**
- **Steuererklärungen**
- · Verträge von handels- und steuerrechtlicher Bedeutung
- Unterlagen, die einer Zollanmeldung beigefügt sind **Hinweis**

Im Detail handelt es sich um alle Unterlagen, die einer mit Mitteln der Datenverarbeitung abgegebenen Zollanmeldung nach Art. 77 Abs. 1 i.V.m. Art. 62 Abs. 2 Zollkodex beizufügen sind, sofern die Zollbehörden nach Art. 77 Abs. 2 Satz 1 Zollkodex auf ihre Vorlage verzichtet oder sie nach erfolgter Vorlage zurückgegeben haben.

Sechs Jahre sollten folgende Unterlagen aufbewahrt werden:

- empfangene Handels- und Geschäftsbriefe
- · Kopien der abgesandten Briefe
- sonstige Unterlagen, soweit sie für die Besteuerung von Bedeutung sind

## **5 Erläuterungen zu allgemeinen Betriebsausgaben**

Die häufigste Frage von Mandanten ist: "Was kann ich alles absetzen?"

Die Antwort ist eindeutig:

### **Alle Ausgaben, die betrieblich veranlasst wurden, sind Betriebsausgaben und somit bei der Gewinnermittlung zu berücksichtigen.**

Natürlich haben wir in der Praxis Aufteilungsprobleme genau dann, wenn zumindest teilweise eine private Veranlassung der Ausgabe unterstellt werden kann. Hier gilt im bundesdeutschen Steuerrecht eindeutig im Zweifel zu Lasten des Steuerpflichtigen. Das heißt, wenn eine Ausgabenaufteilung zwischen privater und beruflicher Veranlassung nach objektiven Maßstäben nicht möglich ist und die private Veranlassung keine unwesentliche Bedeutung hat, handelt es sich um private Ausgaben, die steuerlich nicht wirksam sind. Die Beweislast liegt beim Steuerpflichtigen!

### **Folgende wichtige Grundsätze sollten Sie beachten:**

Die Ausgaben müssen in einem angemessenen und nach objektiven Maßstäben vertretbaren Verhältnis zu den Einnahmen stehen.

Bei den typischen kritischen (teils privaten/beruflichen) Ausgaben müssen exakte und für jeden Dritten nachvollziehbare Aufzeichnungen über die betriebliche Veranlassung geführt werden.

Dies betrifft insbesondere den Firmen-Pkw, Bewirtungskosten, Geschäftsreisen etc.

## **6 Allgemeine Erläuterungen zur Umsatz- und Vorsteuer**

Umsatzsteuer ist die Steuer auf Waren oder Dienstleistungen, die ein Unternehmen im Inland verkauft, auf den Eigenverbrauch der Unternehmer und auf Gegenstände, die in das Zollgebiet importiert werden (Einfuhrumsatzsteuer). Die deutsche Umsatzsteuer ist eine Mehrwertsteuer. Sie wird auf jeder Handelsstufe aus dem Bruttoumsatz errechnet.

Vorsteuer ist die Bezeichnung für die einem Unternehmer für bezogene Lieferungen und Leistungen in Rech-

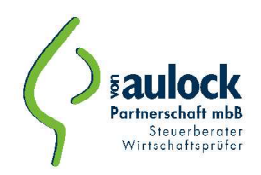

Steuernummer oder Umsatzsteuer-Identifikations-

· Menge und Art der gelieferten oder gekauften Ge-

separater Ausweis des Liefer- oder Leistungszeit-

· Ausweis des Steuersatzes (7 %/19 %) und des

Ausweis jeder im Voraus vereinbarten Minderung

Diese Angaben müssen zweifelsfrei aus der Rechnung (Beleg) erkennbar sein. Lassen Sie sich daher bei einfachen Kassentippstreifen eine separate Rechnung mit

**Schlussrechnungen zu beachten?** Vereinnahmt der Unternehmer das Entgelt oder einen Teil des Entgelts für eine noch nicht ausgeführte Lieferung oder Leistung, gelten die oben genannten Rege-

Wird eine Schlussrechnung erteilt, sind die vereinnahmten Teilentgelte und die entfallenden Steuerbeträge

Wird dies bei einer Betriebsprüfung festgestellt, verlangt das Finanzamt die Zahlung der unberechtigt ausgewiesenen Umsatzsteuer und die Verzinsung für die doppelt ausgewiesene Umsatzsteuer für die Zeit bis zur Korrek-

Wir stellen Ihnen im nächsten Beispiel eine korrekte

nummer (USt-IdNr.) des Lieferers fortlaufende Rechnungsnummer

Ausweis des Nettobetrags

· Ausweis des Bruttobetrags

des Entgelts (z.B. Rabatte, Skonto)

den oben genannten Angaben ausstellen.

**6.1 Was ist bei Teil- und** 

lungen einer Rechnung sinngemäß.

entsprechend abzuziehen.

Rechnungslegung vor.

genstände

**Steuerbetrags** 

raums

nung gestellte Summe von Umsatzsteuerbeträgen (Beschaffungsseite), die er von der an das Finanzamt abzuführenden Umsatzsteuer auf eigene Leistungen (Absatzseite) abziehen kann.

Der Vorsteuerabzug ist nur dann möglich, wenn die Rechnung exakt auf das Unternehmen ausgestellt ist (korrekte Firmenbezeichnung und Anschrift), d.h. auch nicht handschriftlich geändert wurde. Auf der Rechnung muss die unverwechselbare Bezeichnung des Unternehmens als Rechnungsempfänger hervorgehen (Ausnahme: Kleinbetragsrechnungen). Soweit dies nicht erfolgt ist, wird das Finanzamt bei einer späteren Betriebsprüfung die Vorsteuer zurückfordern.

Ein Umschreiben der Rechnungen zum Zeitpunkt der Betriebsprüfung wird – abgesehen von Einzelfallentscheidungen – nach gängiger Rechtsprechung von der Finanzverwaltung nicht akzeptiert.

Aus diesem Grund müssen auf Rechnungen folgende Mindestangaben enthalten sein, um den Vorsteuerabzug zu erhalten:

### **Kleinbetragsrechnungen bis zu 250 € brutto**

- · vollständiger Name und vollständige Anschrift des **Lieferanten**
- · Ausstellungsdatum
- · Menge und genaue Bezeichnung des gekauften oder gelieferten Gegenstands
- · Prozentsatz der angewandten Umsatzsteuer (Steuersatz 7 %/19 %) und der Bruttobetrag

### **Rechnungen über mehr als 250 € brutto**

- · vollständiger Name und vollständige Anschrift des Lieferers
- · vollständiger Name und vollständige Anschrift des Käufers
- · Ausstellungsdatum

### **Beispiel**

Firma Anton Muster schreibt im Veranlagungszeitraum 2019 zwei Abschlagsrechnungen für einen Kunden, für den er eine Leistung erbracht hatte. Er schreibt sie ordnungsgemäß wie folgt aus:

tur.

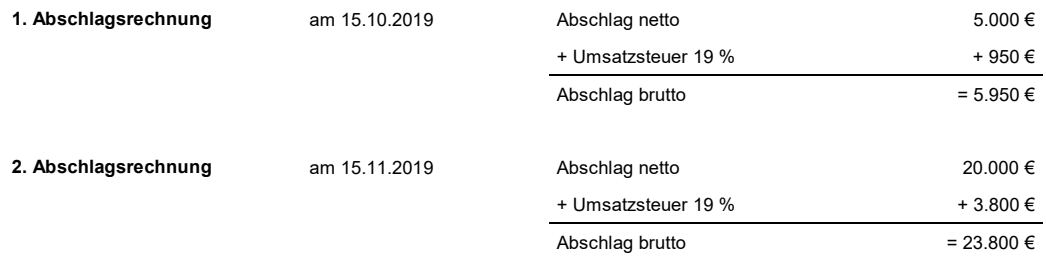

Er muss somit im Jahr 2019 eine Umsatzsteuer von 4.750 € an das zuständige Finanzamt abführen.

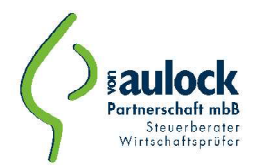

### **Schlussrechnung:**

### **Korrekt!**

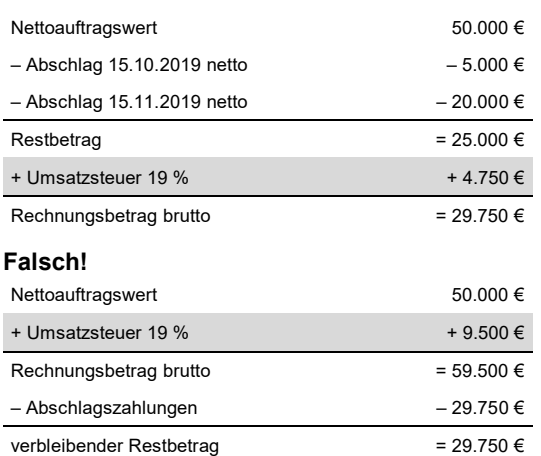

### **Wann ist demzufolge der Zeitpunkt der Entstehung der Umsatzsteuer?**

Für Sie wird die Umsatzsteuer grundsätzlich erst mit Ablauf des Voranmeldungszeitraums fällig, in dem das Entgelt vereinnahmt wurde.

Die Umsatzsteuer-Voranmeldung ist nach § 18 Abs. 1 Satz 1 UStG bis zum zehnten Tag nach Ablauf des Voranmeldungszeitraums (Kalendermonat bzw. Kalendervierteljahr) elektronisch zu übermitteln. Die Fälligkeit für die errechnete Vorauszahlung (Umsatzsteuerzahllast) liegt ebenfalls am zehnten Tag nach Ablauf des Voranmeldungszeitraums gem. § 18 Abs. 1 Satz 3 UStG. Im Fall der Dauerfristverlängerung (§§ 46–48 UStDV) verlängert sich diese Frist um einen Monat.

Bei allen Beispielen wurde unterstellt, dass notwendige Freistellungsbescheinigungen inkl. "USt-1-TG"-Bescheinigung der Auftragnehmer vom Bauunternehmer vorgelegt wurden. Die Freistellungsbescheinigung inkl. "USt-1-TG"-Bescheinigung gilt für Unternehmen im Baubereich ohne Architekten und Planer.

### **6.2 Ausnahmeregelungen/ Sondervorschriften**

Es bestehen eine Reihe von zusätzlichen umsatzsteuerlichen Sondervorschriften, wie z.B. dem innergemeinschaftlichen Leistungs- und Güteraustausch, Gebrauchtwagenhandel, Reiseleistungen, Versandhandel etc. Zu diesen Sondervorschriften sprechen Sie bitte mit Ihrem Berater.

Bei folgenden Aufwendungen entfällt der Vorsteuerabzug:

- bei Anschaffung von Gegenständen, die zu weniger als 10 % betrieblich genutzt werden
- bei betrieblich veranlassten Umzugskosten

# $An$  das Finanzamt abzuführen!

### + Umsatzsteuer 19 % + 9.500 € **An das Finanzamt abzuführen!**

- · bei Fahrtkosten, soweit Arbeitnehmer mit ihren eigenen Fahrzeugen gefahren sind
- bei Verpflegungskosten für Arbeitnehmer
- · bei Repräsentationsaufwendungen aus nichtgeschäftlichem Anlass
- Geschenke über 35 €

Einige der vorgenannten Sachverhalte werden im weiteren Verlauf dieses Merkblatts noch näher erläutert.

## **7 Erläuterungen zur Lohn- und Gehaltsabrechnung**

### **7.1 Geringfügige Beschäftigung**

Bereits seit mehr als 30 Jahren kennt das Sozialversicherungsrecht Ausnahmen von der Versicherungspflicht bei Aushilfskräften und Teilzeitbeschäftigten. Die diesbezüglichen Regelungen haben im Laufe der Jahre vielfältige Änderungen erfahren. Im Folgenden möchten wir Ihnen die aktuelle Rechtslage kurz erläutern.

Geringfügige Beschäftigungen werden unterteilt in

- · geringfügige entlohnte Beschäftigungen (Arbeitsentgelt bis 450 €) und
- · kurzfristige Beschäftigungen (Arbeitsentgelt über 450 €, aber Höchstarbeitsdauer drei Monate im Jahr)

Für geringfügig entlohnte Beschäftigte übernimmt der Arbeitgeber den gesamten Sozialversicherungsbeitrag (15 % Rentenversicherung, 13 % Krankenversicherung). Seit 2013 besteht für geringfügig Beschäftigte Rentenversicherungspflicht (Aufstockung bis zum allgemeinen Rentenversicherungssatz), von der sich der Beschäftigte jedoch befreien lassen kann.

Bei kurzfristig Beschäftigten fallen keine Beiträge zur Sozialversicherung an.

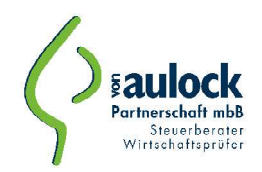

Bei Nichtanwendung der elektronischen Lohnsteuerabzugsmerkmale kommt es zur Pauschalierung der Lohnsteuer durch den Arbeitgeber. Für geringfügig entlohnte Beschäftigte beträgt die pauschale Lohnsteuer 2 %. Für kurzfristig Beschäftigte beträgt die pauschale Lohnsteuer 25 %.

## **7.2 Studenten und Schüler**

Die Regelungen für geringfügig entlohnte Beschäftigungen finden auch hier ihre Anwendung.

Bei einer Beschäftigung im Rahmen der sogenannten 20-Stunden-Grenze, bei der der Student mehr als 450 € verdient, ist er verpflichtet, Lohnsteuer, Kirchensteuer und Solidaritätszuschlag nach den elektronischen Lohnsteuerabzugsmerkmalen abzuführen, zahlt aber nur den Arbeitnehmeranteil zur gesetzlichen Rentenversicherung. Des Weiteren ist der Student verpflichtet, seinem Arbeitgeber die Immatrikulationsbescheinigung vorzulegen.

Ähnlich wie bei den Studenten finden auch bei Schülern die Regelungen zur Geringfügigkeit ihre Anwendung.

Für Schüler, die noch nicht das 18. Lebensjahr vollendet haben, ist das Jugendarbeitsschutzgesetz zu beachten. Hiernach wird zwischen Kindern und Jugendlichen unterschieden.

Kind im Sinne des Jugendarbeitsschutzgesetzes ist, wer noch nicht 15 Jahre alt ist. Jugendliche, welche der Vollzeitschulpflicht unterliegen, gelten auch noch als Kinder. Die Beschäftigung neben dem Unterricht ist im Grundsatz verboten. Für Kinder über 13 Jahre besteht jedoch eine Ausnahme, wenn die Sorgeberechtigten einwilligen (z.B. Austragen von Zeitungen, Zeitschriften, Anzeigeblättern, Werbeprospekten). Die zulässige Arbeitszeit für Kinder beträgt jedoch maximal zwei Stunden am Tag und höchstens fünf Tage die Woche.

Jugendlicher im Sinne des Jugendarbeitsschutzgesetzes ist, wer schon 15, aber noch nicht 18 Jahre alt ist. Die Beschäftigung der Jugendlichen während der Schulferien ist für höchstens vier Wochen zulässig.

### **7.3 Rentner**

Rentner bedeutet: Bezieher einer Altersrente aus einer gesetzlichen Rentenversicherung.

Die Besteuerung des Arbeitsentgelts erfolgt nach den elektronischen Lohnsteuerabzugsmerkmalen. Bei Ausübung einer geringfügigen oder kurzfristigen Beschäftigung kommen die dazugehörigen Regelungen zur Anwendung (siehe Punkt 7.1).

In der Krankenversicherung sind weiterbeschäftigte Rentner immer versicherungspflichtig. Bei Renten wegen voller Erwerbsminderung oder Erwerbsunfähigkeitsrente wird allerdings nur der ermäßigte Beitragssatz angewendet.

In der Pflegeversicherung sind erwerbstätige Rentner ebenfalls als versicherungspflichtig zu behandeln.

In der Arbeitslosenversicherung tritt mit Ablauf des Monats, in dem sie die Regelaltersgrenze vollenden, Beitragsfreiheit ein. Der Arbeitgeber bleibt aber trotzdem beitragspflichtig. Bis zur Vollendung der Regelaltersgrenze sind Rentner als versicherungspflichtig einzustufen.

In der Rentenversicherung sind Bezieher einer Vollrente versicherungsfrei. Der Arbeitgeber bleibt für seinen Beitragsanteil, wie bei der Arbeitslosenversicherung, weiterhin beitragspflichtig.

Bei Ausübung einer geringfügigen oder kurzfristigen Beschäftigung kommen die dazugehörigen Regelungen zur Anwendung (siehe Punkt 7.1).

## **7.4 Wichtiges zur Anmeldung und Abführung der Lohnsteuer**

Der Arbeitgeber ist verpflichtet, die einbehaltene oder pauschalierte Lohnsteuer auf amtlich vorgeschriebenen Vordrucken zum Finanzamt zu übermitteln und termingerecht abzuführen. Diese gesetzliche Verpflichtung gilt auch für die Kirchensteuer und den Solidaritätszuschlag.

Auf Antrag kann das Finanzamt zur Vermeidung von unbilligen Härten auf eine elektronische Übermittlung verzichten. In diesem Fall ist die Lohnsteueranmeldung vom Arbeitgeber oder von einer vertretungsberechtigten Person zu unterzeichnen.

### **Termin der Abgabe der Lohnsteueranmeldung**

Grundsätzlich ist der Kalendermonat Lohnsteueranmeldungszeitraum. Es gibt jedoch noch zwei andere Möglichkeiten der Lohnsteuerabgabe.

Beträgt die abzuführende Lohnsteuer im vorangegangenen Kalenderjahr mehr als 1.080 €, aber nicht mehr als 5.000 €, so ist das Kalendervierteljahr Anmeldungszeitraum.

Beträgt die abzuführende Lohnsteuer im vorangegangenen Kalenderjahr nicht mehr als 1.080 €, so ist das Kalenderjahr Anmeldungszeitraum.

Wenn allerdings die abzuführende Lohnsteuer im vorangegangenen Kalenderjahr mehr als 5.000 € beträgt, wechselt der Anmeldungszeitraum auf den Kalendermonat.

Der Arbeitgeber hat spätestens am zehnten Tag nach Ablauf eines jeden Monats bzw. Lohnsteueranmeldungszeitraums dem Finanzamt, in dessen Bezirk sich die Betriebsstätte befindet, eine Steuererklärung einzureichen (per elektronischer Übermittlung), in der die Summe der im Lohnsteueranmeldungszeitraum einzubehaltenden und zu übernehmenden Lohnsteuer anzu-

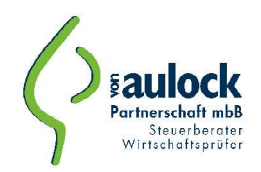

geben ist. Diese Steuererklärung ist demzufolge die Lohnsteueranmeldung.

### **Beispiel**

Abgabetermin

- · Lohnsteueranmeldungszeitraum ist der Kalendermonat.
- · Die Lohnsteueranmeldung für August ist spätestens am 10.09. beim Finanzamt einzureichen oder zu übermitteln.

Fällt der zehnte Tag nicht auf einen Arbeitstag, sondern auf einen Samstag, Sonntag oder Feiertag, so ist die Lohnsteueranmeldung dann fristgerecht beim Finanzamt eingereicht, wenn sie dort am nächsten Werktag eingeht.

Die Schonfrist für die Zahlung beginnt mit dem Ablauf der gesetzlichen Frist. Fällt der letzte Tag der Schonfrist auf einen Samstag, Sonntag oder Feiertag, so tritt an seine Stelle der nächste Werktag.

### **Was müssen Sie zum Jahresanfang beachten?**

Alle Mandanten, deren Lohn- bzw. Gehaltsabrechnungen in unserer Kanzlei durchgeführt werden, möchten wir bitten, für die Arbeitnehmer, die ein neues Dienstverhältnis beginnen, die steuerliche Identifikationsnummer sowie das Geburtsdatum einzureichen. Ohne diese Angaben können die Lohnsteuerabzugsmerkmale nicht elektronisch bei der Finanzverwaltung abgerufen werden.

Weiterhin möchten wir Sie darauf hinweisen, uns Änderungen der Bankverbindung sowie Wohnungswechsel und Ähnliches umgehend mitzuteilen. Zur Übermittlung der Personal- und Firmendaten halten wir spezielle Vordrucke für Sie bereit. Damit können Sie uns anfallende Änderungen jederzeit problemlos übermitteln.

## **8 Verspätungs- und Säumniszuschlag bei Umsatzund Lohnsteuer**

Bei einer verspäteten Abgabe der Umsatzsteuer- oder Lohnsteueranmeldung hat das Finanzamt die Möglichkeit, nach § 152 AO einen Verspätungszuschlag festzusetzen, wenn das Versäumnis nicht entschuldbar erscheint. Schuldhaft handelt der Unternehmer, wenn er die gebotene Sorgfalt nicht beachtet.

### **Hinweis**

Für den Fall, dass eine Steuererklärung durch das Finanzamt vorab eingefordert aber nicht fristgerecht eingereicht wurde, greift eine sogenannte "Muss-Regelung", nach der das Finanzamt einen Verspätungszuschlag festsetzen muss.

Führt der Unternehmer die Umsatzsteuer/Lohnsteuer nicht rechtzeitig ab, so ist nach § 240 AO ein Säumniszuschlag zu entrichten. Der Säumniszuschlag beträgt für jeden angefangenen Monat der Säumnis 1 % des rückständigen, auf volle 50 € nach unten abgerundeten Steuerbetrags.

Um Verspätungs- und Säumniszuschläge zu vermeiden, bitten wir um die rechtzeitige Abgabe der Buchhaltungsunterlagen/Lohn- und Gehaltsabrechnungsunterlagen in unserer Kanzlei.

## **9 Erläuterungen zu bestimmten Ausgaben**

### **Der mitarbeitende Ehegatte**

Selbständige Geschäftsleute und Freiberufler sollten daran denken:

Wenn ein Ehegatte im Betrieb des anderen Ehegatten Lohn oder Gehalt bezieht, gibt es steuerliche Abzugsmöglichkeiten. Der Steuervorteil besteht darin, dass der Arbeitgeber-Ehegatte diese Lohn- und Gehaltszahlungen als Betriebsausgaben abziehen kann und letztendlich sein zu versteuerndes Einkommen gemindert wird.

Dies ist jedoch an bestimmte Voraussetzungen gebunden:

Das Arbeitsverhältnis muss ernsthaft vereinbart und die Vereinbarungen müssen entsprechend eingehalten und durchgeführt werden.

Die vertragliche Gestaltung und ihre Durchführung müssen auch unter Dritten üblich sein, d.h., der Arbeitsvertrag soll unter den gleichen Bedingungen wie mit fremden Arbeitnehmern zustande kommen.

### **Bewirtungskosten**

Betrieblich oder geschäftlich veranlasste Bewirtung?

Handelt es sich bei den Bewirtungsaufwendungen um Betriebsausgaben, so ist zwischen

- allgemein betrieblich veranlassten Bewirtungen, die in vollem Umfang abzugsfähig sind, und
- · geschäftlich veranlassten Bewirtungen, die nur teilweise abzugsfähig sind,

zu unterscheiden.

· **Allgemein betrieblich veranlasste Bewirtungen:**

Eine Bewirtung ist allgemein betrieblich veranlasst, wenn der Unternehmer ausschließlich seine eigenen Arbeitnehmer und deren Angehörige bewirtet, z.B. bei Weihnachtsfeiern und sonstigen Betriebsfesten.

### **Beispiel**

Ein Unternehmer lädt ausschließlich seine Betriebsangehörigen zu einem Jahresessen ein.

Aufwendungen für diese Bewirtung dürfen in voller Höhe als Betriebsausgaben abgezogen werden.

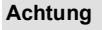

Betragen die Aufwendungen des Arbeitgebers, einschließlich Umsatzsteuer, für die üblichen Zuwendungen an den einzelnen Arbeitnehmer insgesamt mehr als 110 € je Veranstaltung, so sind die übersteigenden Kosten dem Arbeitslohn hinzuzurechnen. Das gilt auch für mehr als zwei Veranstaltungen im Kalenderjahr. Dieser übersteigende Teil muss vom Arbeitgeber mit 25 % pauschal versteuert werden.

### · **Geschäftlich veranlasste Bewirtungen:**

Mit dem Begriff "geschäftlicher Anlass" wird die Bewirtung mit Geschäftsfreunden umschrieben. Dabei ist es gleichgültig, ob schon Geschäftsbeziehungen mit ihnen bestehen oder erst angebahnt werden sollen. Auch bloße Besucher des Betriebs, deren Bewirtung einen Teil der Öffentlichkeitsarbeit darstellt mit dem Ziel, Geschäftsabschlüsse zu erleichtern, rechnen zu den Geschäftsfreunden in diesem Sinn.

Eine Bewirtung im steuerlichen Sinn liegt nur dann vor, wenn die Darreichung von Speisen und/oder Getränken eindeutig im Vordergrund steht.

Zu den Aufwendungen für Bewirtungen gehören neben den Kosten für Speisen, Getränke und für Genussmittel (z.B. Zigaretten) auch Aufwendungen, die zwangsläufig im Zusammenhang mit der Bewirtung anfallen, wenn sie im Verhältnis zum Gesamtpreis von untergeordneter Bedeutung sind. Darunter fallen insbesondere Trinkgelder, Garderobengebühren oder Dekorationskosten. Auch der Teil der Aufwendungen, der auf den bewirtenden Unternehmer oder dessen Arbeitnehmer entfällt, gehört zu den Bewirtungsaufwendungen.

### **Beispiel**

Ein Unternehmer bespricht bei einem Mittagessen mit einem Spediteur neue Transportwege.

Aufwendungen für diese Bewirtung dürfen nur i.H.v. 70 % als Betriebsausgabe abgezogen werden. Der Vorsteuerabzug kann allerdings in voller Höhe geltend gemacht werden.

Bei geschäftlich veranlassten Bewirtungen sind die tatsächlichen Bewirtungsaufwendungen nur dann zu 70 % abzugsfähig, wenn diese angemessen sind. Bei der Prüfung der Angemessenheit ist immer auf die Umstände des Einzelfalls abzustellen.

Bei einer Bewirtung von Kunden oder Geschäftspartnern im eigenen Büro (z.B. Tasse Kaffee, Gebäck) besteht 100%ige betriebliche Veranlassung.

Der Nachweis der Höhe und der betrieblichen Veranlassung der Bewirtungsaufwendungen ist durch schriftliche Angaben zu Ort, Tag, Teilnehmer und Anlass der Bewirtung sowie Höhe der Aufwendungen zu führen.

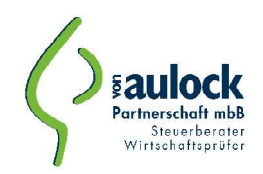

Zur Bezeichnung der Teilnehmer der Bewirtung ist die Angabe ihres Namens erforderlich. Werden mehrere Personen bewirtet, so müssen die Namen aller Teilnehmer, auch die des bewirtenden Unternehmers angegeben werden.

Bei Bewirtung in einer Gaststätte ist zusätzlich die Rechnung der Gaststätte beizufügen.

Diese Rechnung muss folgende Angaben enthalten:

- 1. den Namen und die Anschrift der Gaststätte
- 2. den Tag der Bewirtung
- 3. die Art und den Umfang der Leistung (die Bezeichnung "Speisen & Getränke" ist nicht zulässig)
- 4. den Rechnungsbetrag und die Höhe des Trinkgeldes
- 5. den Anlass der Bewirtung
- 6. zusätzlich den Namen des bewirtenden Unternehmers bei einem Rechnungsbetrag von über 250 €

Oft ist auf der Rückseite der Gaststättenrechnung die Möglichkeit vorgesehen, die nicht bereits in der Rechnung enthaltenen oben genannten Angaben zur Bewirtung einzutragen.

### **Aufwendungen für Geschenke**

Sie können betrieblich veranlasste Geschenke für Personen, die nicht Arbeitnehmer bei Ihnen sind, als Betriebsausgaben geltend machen, wenn die Aufwendungen 35 € im Jahr und pro Person nicht überschreiten.

Bei den Aufwendungen für Geschenke müssen der Name des Empfängers aus der Buchung oder dem Buchungsbeleg sowie der Anlass der Schenkung ersichtlich sein. Die Vorsteuer ist hierbei in voller Höhe abziehbar.

Der Abzug als Betriebsausgabe entfällt vollständig, selbst wenn die Summe der Geschenkaufwendungen im Jahr und pro Person die Obergrenze von 35 € geringfügig überschreitet. Bei Überschreitung der Freigrenze von 35 € geht der gesamte Vorsteueranspruch verloren.

Aufmerksamkeiten an Arbeitnehmer anlässlich eines persönlichen Ereignisses des Arbeitnehmers oder seiner Familienangehörigen sind bis zu 60 € steuerfrei.

### **Kosten eines Firmen-Pkw**

Die Kosten eines Firmen-Pkw können als Betriebsausgaben in der Höhe der betrieblichen Veranlassung berücksichtigt werden. Das heißt, soweit eine Privatnutzung stattfindet – und diese ist im Fall eines Pkw fast immer zu unterstellen –, sind genaue Aufzeichnungen über den Umfang der betrieblichen und privaten Nutzung zu führen.

Da es hier wichtig ist, die Aufzeichnungen sorgfältig, lückenlos und zeitnah zu erfassen, ist es ideal, ein Fahr-

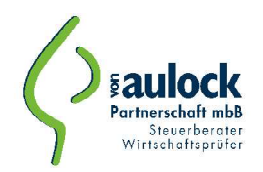

tenbuch zu führen. Es gibt jedoch noch eine weitere Methode, um den privaten Anteil der gefahrenen Kilometer abzugelten.

### · **Methode I: Das Fahrtenbuch**

Hier ist zu beachten, dass folgende Angaben enthalten sind:

- · Datum und Kilometerstand am Beginn und Ende jeder einzelnen Fahrt
- Reiseroute, Reiseziel, Reisezweck und aufgesuchter Gesprächspartner bei jeder einzelnen betrieblichen/beruflichen Fahrt
- · Unterteilung in Geschäftsfahrten, Privatfahrten und Fahrten zwischen Wohnung und Arbeitsstätte

Des Weiteren müssen auch die Kosten für Kraftstoff, Parkgebühren, Kfz-Reparaturen und andere Aufwen-**Beispiel für ein Fahrtenbuch**

dungen, welche das Fahrzeug betreffen, angegeben werden.

Am Ende des Jahres kann man so das Verhältnis der privat und geschäftlich gefahrenen Kilometer ermitteln und den Privatanteil gewinnerhöhend buchen.

Sollten im Fahrtenbuch Angaben unvollständig sein oder fehlen, ist die private Nutzung eines Kfz ebenfalls mit der 1-%-Regel anzusetzen.

Bitte beachten Sie, dass ein Fahrtenbuch auch elektronisch geführt werden kann. Es muss jedoch ausgeschlossen sein, dass Einträge im Nachhinein verändert werden können. Ein Fahrtenbuch, welches mit einem Tabellenkalkulationsprogramm (z.B. Excel) geführt wird, erfüllt die oben angegebenen Anforderungen nicht.

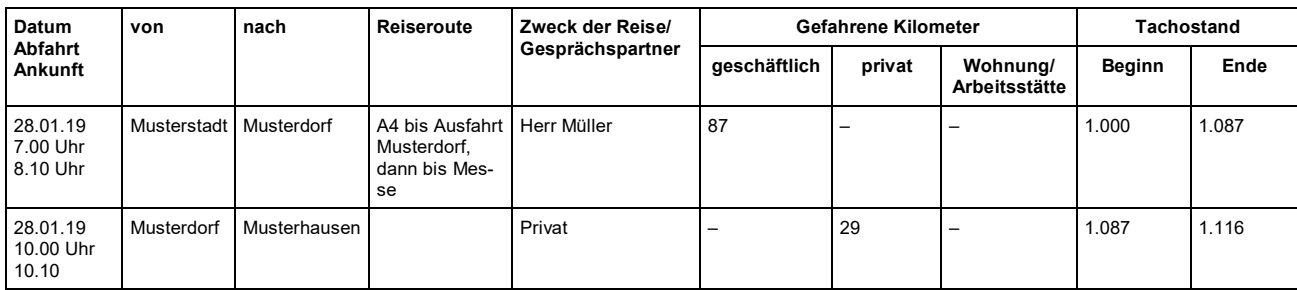

### · **Methode II: Die 1-%-Regel**

Die private Nutzung eines betrieblichen Pkw ist für jeden Kalendermonat mit 1 % des inländischen Bruttolistenpreises des Fahrzeugs (soweit es sich um notwendiges Betriebsvermögen handelt) zum Zeitpunkt der Erstzulassung zuzüglich der Kosten für Sonderausstattung und einschließlich der Umsatzsteuer anzusetzen.

Für die nicht mit Vorsteuer belasteten Kosten kann gegebenenfalls ein pauschaler Abschlag von 20 % vorgenommen werden. Dies gilt nur für vorsteuerabzugsberechtigte Unternehmer bzw. Unternehmen. Bei Unternehmern/Unternehmen, die nicht vorsteuerabzugsberechtigt sind, ist dieser Abschlag bedeutungslos, für sie ist der Monatswert der Nutzungsentnahme ausschlaggebend.

Weiterhin sind Aufwendungen für Fahrten des Steuerpflichtigen zwischen Wohnung und Betriebsstätte mit einem Pauschalbetrag von 0,03 % des inländischen Listenpreises bzw. 0,002 % des inländischen Listenpreises (bei Familienheimfahrten) je Entfernungskilometer anzusetzen und teilweise – grundsätzlich mit dem die sogenannte Kilometerpauschale übersteigenden Betrag – von dem Betriebsausgabenabzug ausgeschlossen.

Sollten Sie Ihrem Arbeitnehmer ein Firmenfahrzeug überlassen, so teilen Sie uns dies bitte mit und besprechen Sie die Besteuerung des geldwerten Vorteils mit unserem Lohnbuchhalter.

### **Betrieblich veranlasste Fahrtkosten im Privat-Pkw und Reisekosten**

Eine Dienst-/Geschäftsreise liegt vor, wenn der Arbeitnehmer/Unternehmer außerhalb seiner Wohnung und seiner ersten Tätigkeitsstätte vorübergehend beruflich tätig wird. Eine Mindestentfernung ist dabei uninteressant.

Für die Beanspruchung von Verpflegungsmehraufwendungen, bei der Benutzung eines privaten Pkw oder bei Übernachtungskosten ist eine Reisekostenabrechnung zu erstellen.

### **Telefonkosten**

Telefonkosten sind Betriebsausgaben, insoweit sie betrieblich veranlasst sind.

Bei einem Telefonanschluss, der in geringem Umfang privat genutzt wird, ist der private Nutzungsanteil zu schätzen.

Wird ein privater Telefonanschluss zum Teil geschäftlich genutzt, sind die Betriebsausgaben anhand konkreter Aufzeichnungen zu ermitteln.

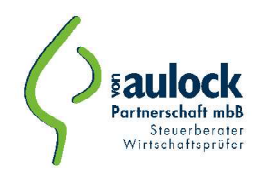

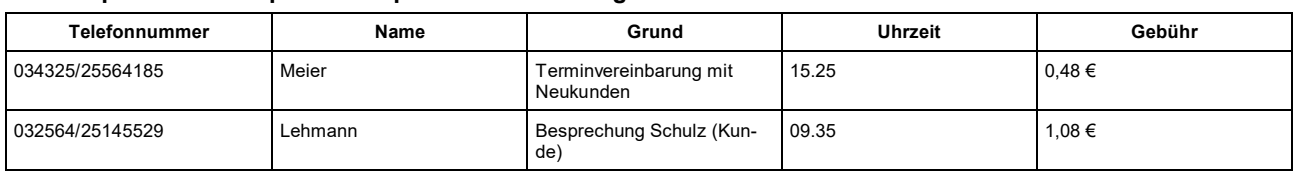

### **Ein Beispiel für eine separate Gesprächsaufzeichnung über einen Gebührenzähler:**

### **Pauschalbeträge für Reisekosten**

Durch Reisen verursachte Verpflegungsmehraufwendungen können mit Pauschalbeträgen geltend gemacht werden, die abhängig von der Reisedauer sind:

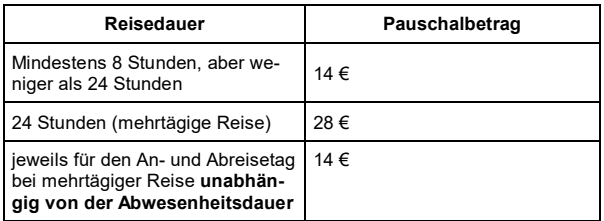

Ein Einzelnachweis von Verpflegungsmehraufwendungen ist nicht möglich! Neben den Verpflegungsmehraufwendungen haben Sie auch die Möglichkeit, Fahrtund Übernachtungskosten geltend zu machen.

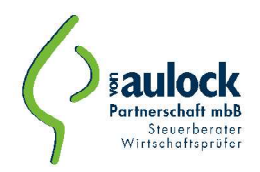

## **10 Musterreisekostenabrechnung 2020**

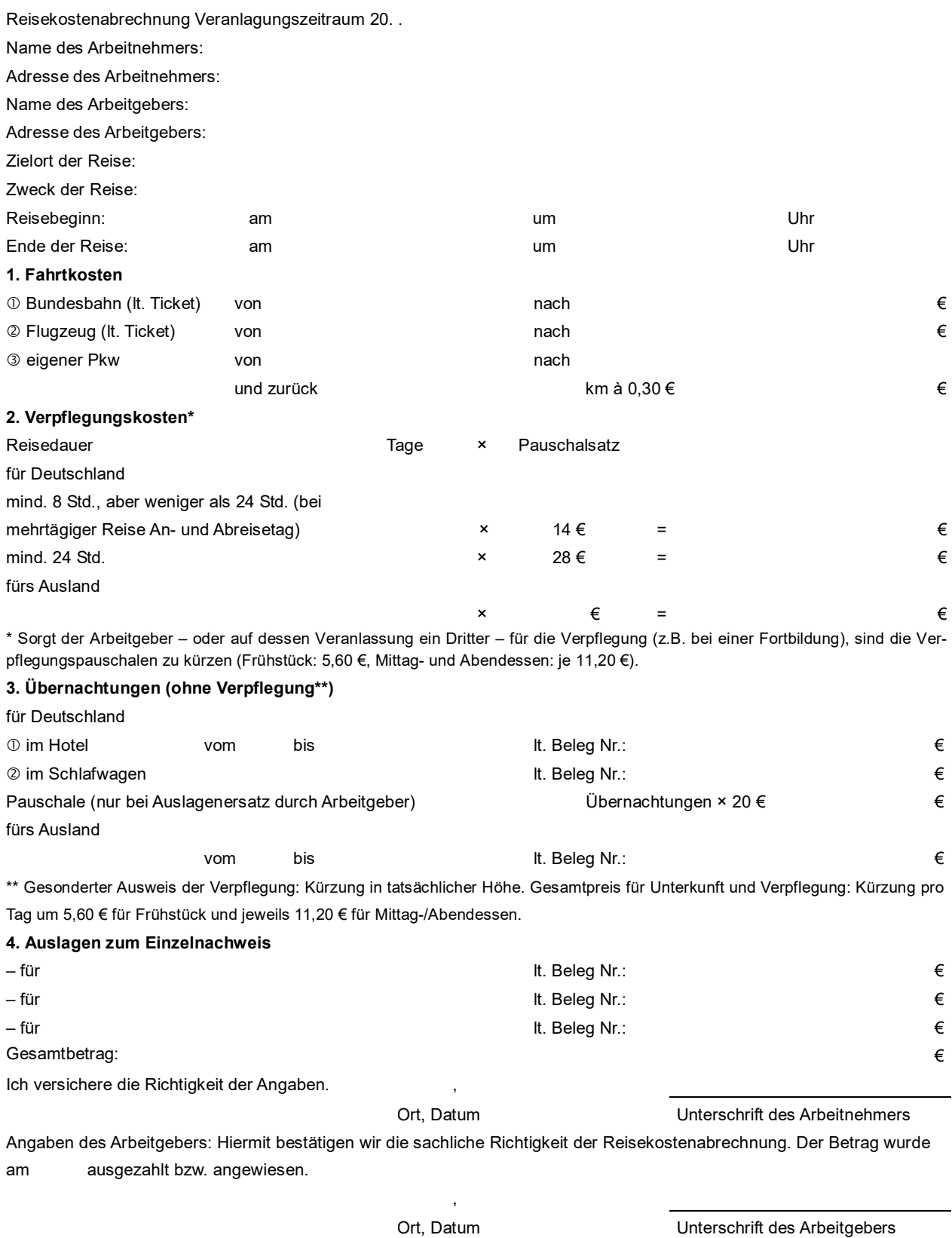

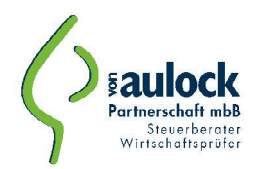

# **11 Musterreisekostenabrechnung 2021**

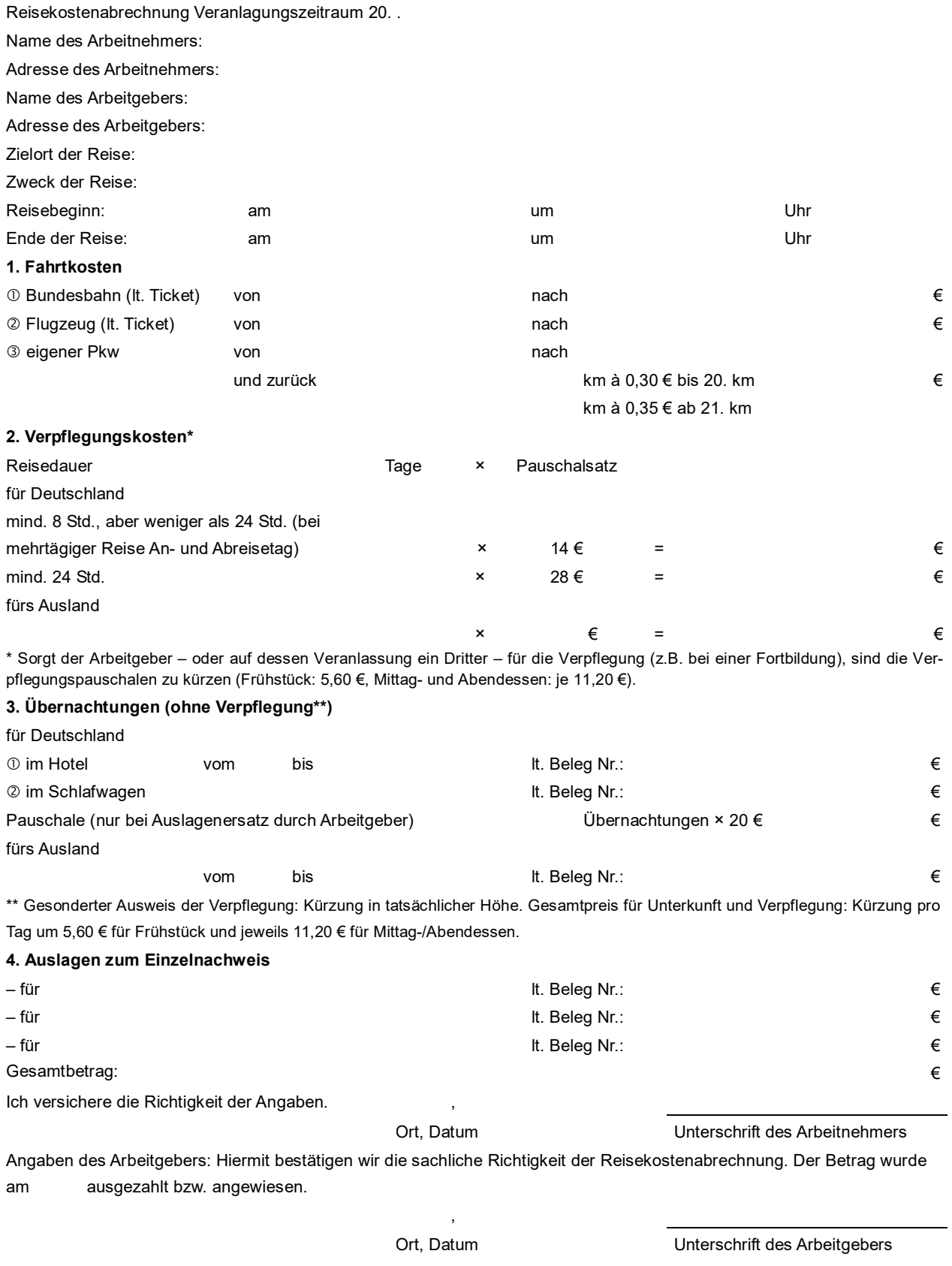

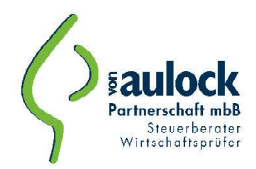

Wir stehen Ihnen gerne für weitere Fragen zur Verfügung.

Rechtsstand: Dezember 2020

Alle Informationen und Angaben in diesem Mandanten-Merkblatt haben wir nach bestem Wissen zusammengestellt. Sie erfolgen jedoch ohne Gewähr. Diese Information kann eine individuelle Beratung im Einzelfall nicht ersetzen.